## SAP ABAP table TTEV LEGTXT {Generated Table for View}

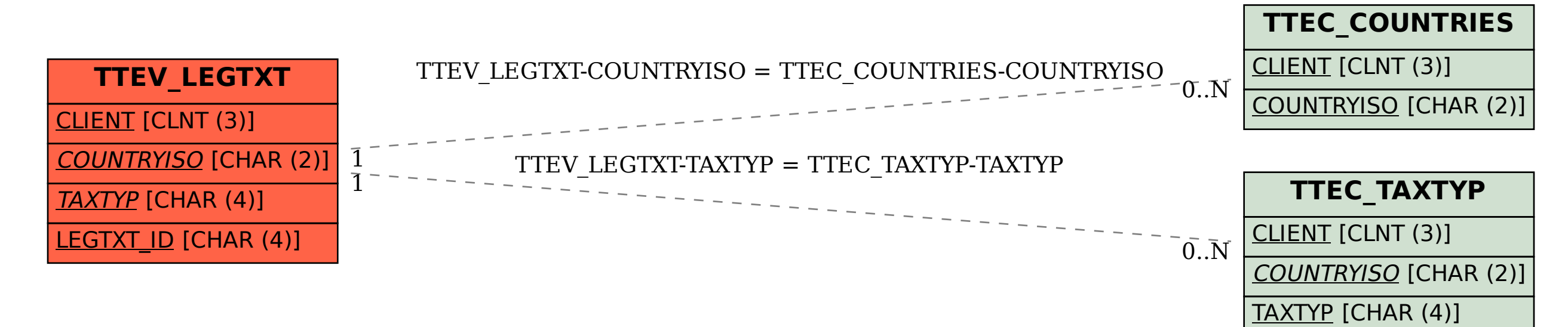